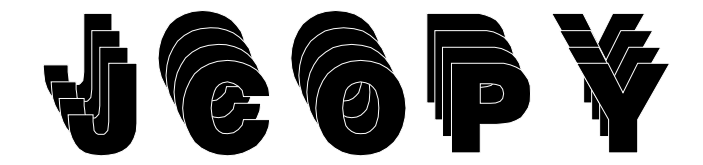

## What is it?

A utility language for VSE/ESA and VSE/SP for copying files, quick jobs, and simple programs, but with features which allow you to access ICCF libraries, VSE Libraries (LIBR), ISAM, VSAM, DL/1 databases, Panvalet, Librarian, POWER Queues, etc.

## Why use JCOPY?

#### It's fast

A simple utility (disk to print selecting only certain records, for example) only takes 5 lines of code.

### It's powerful

It has commands to:

- 1. Scan for a character string (forward or backward)
- 2. Build and search tables
- 3. Translate using tables (EBCDIC to ASCII, etc.)
- 4. Call user-written subroutines or the supplied sub-programs for accessing ICCF libraries, VSE libraries, etc. A sample ICCFSCAN program is included.
- 5. SORT/MERGE facility is provided
- 6. Access POWER queues

#### It's easy to use

JCOPY does a lot for you. Procedural logic is not needed in most JCOPY programs although PERFORM and GO-TO verbs are available. The manual contains many sample programs which can easily be modified for your specific needs.

#### It's inexpensive

JCOPY costs far less than other products with some of its functions. If the purchase price were prorated for eight programmers and amortized over three years, the cost-per programmer is less than \$2.00 per week. You may want to eliminate DITTO or other products after you start using JCOPY.

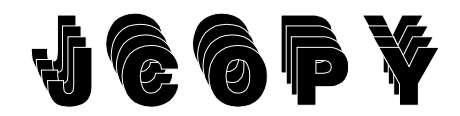

Here is a sample JCOPY program, followed by its output. After a little time learning to use JCOPY, your technical staff can write print jobs and other relatively simple programs (to build test files, handle adhoc requests, or even some production programs) in a couple minutes.

"This was my first attempt at using JCOPY and it took me about 5 minutes from start to finish. Most of that time was spent scanning the manual for the correct parameters (I had read the manual a few weeks before). The first run did not get past the edit stage - I spelled FILNM wrong - but the second run was perfect. The next JCOPY I wrote went a lot quicker since I didn't have to look at the manual. The 'HELP' card was all I needed.

JCOPY user

### Sample JCOPY program:

```
INPUT TYPEFIL=VK,FILNM=TISSTP
OUTPUT TYPEFIL=PR
OPTION HEADING=1,1,'TRS/OL STOPWORDS',HDGDATE=1,20,HDGTIME=1,30
EQU STOPWORD=1,12
MOVE=STOPWORD,*,1
END
```
The first line defines the input file as VSAM KSDS named TISSTP. The second line defines the output file as a print file. The third line defines the heading line 1. Up to four heading lines may be defined. The fourth line (EQU) defines STOPWORD as beginning in position 1 for a length of 12. The fifth line (MOVE=STOPWORD,\*,1) says to move the 12 bytes beginning in position 1 of the input record into position 1-12 of the output record. The reading of the VSAM file, writing the output report, printing the headings, etc. is handled automatically unless the programmer overrides it. You can write much more complex programs with JCOPY with very few instructions. This program ran in six seconds!

# Output from the sample program

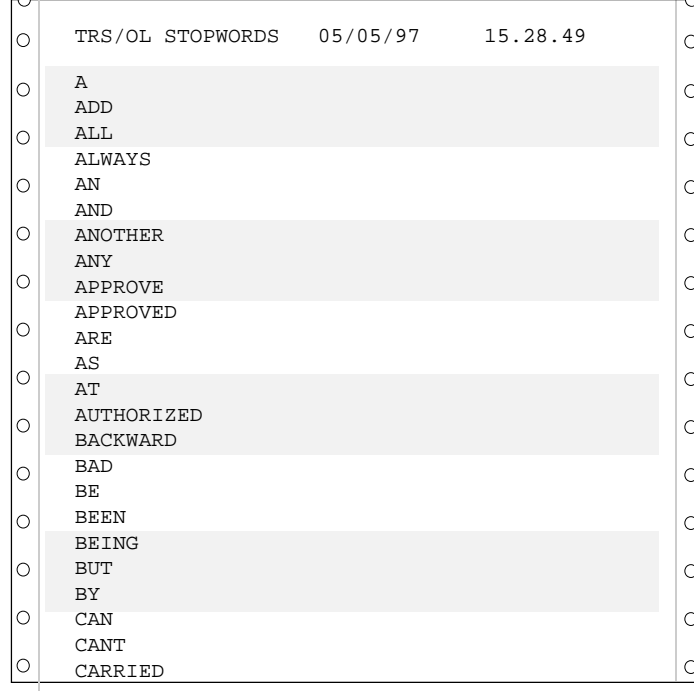

This report represents a list of the STOPWORD file from MacKinney Systems' TEXT RETRIEVAL SYSTEM. This is the output from the sample program on the previous page.

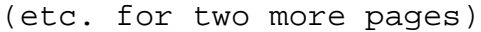

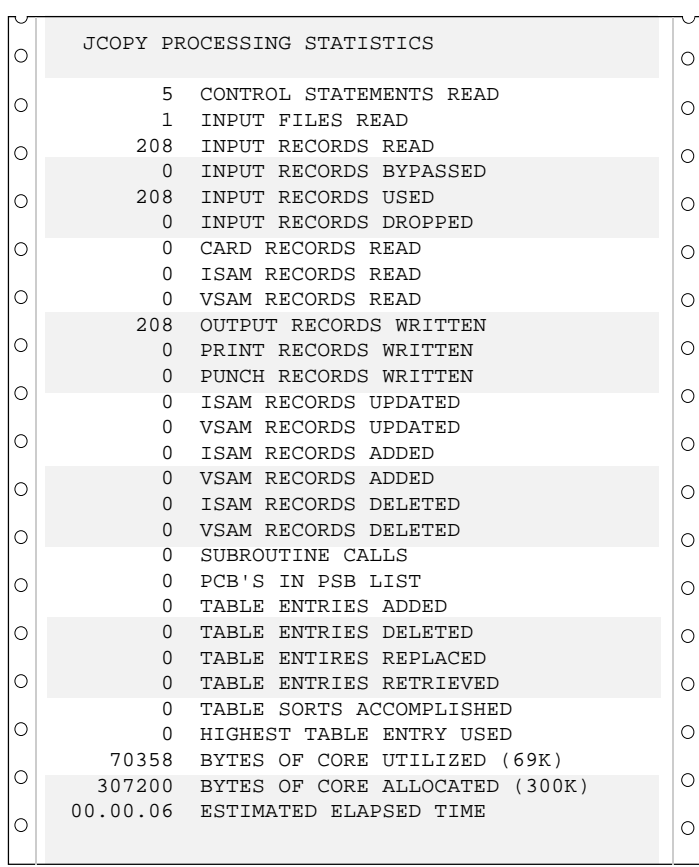

JCOPY automatically produces processing statistics to help you verify that it ran correctly.

## What do JCOPY users say about it?

"It's great for quick modifications to data files and for reformatting files."

"It's like an intelligent DITTO."

"We use JCOPYDTS to provide read-only access to the ICCF production library."

"You can code a job real quick."

"It doesn't take long to learn."

## Who will provide technical support if I have trouble?

MacKinney Systems provides support for JCOPY. Since JCOPY has already been in use for several years and has proven to be a reliable, clean software product, you will probably never get to learn how good our support is. We have been in business since 1980 and have over 15,000 products installed worldwide.

## How do I get JCOPY?

Call us or send the lease/trial agreement for a free 30 day trial. JCOPY installs easily and can be learned quickly. It has hundreds of users and is a mature, proven product.

MacKinney Systems, Inc.

Tel:(417) 882-8012 Fax: (417) 882-7569 EMail: sales@mackinney.com www.mackinney.com